## パソコン よく使う 記号一覧表 1

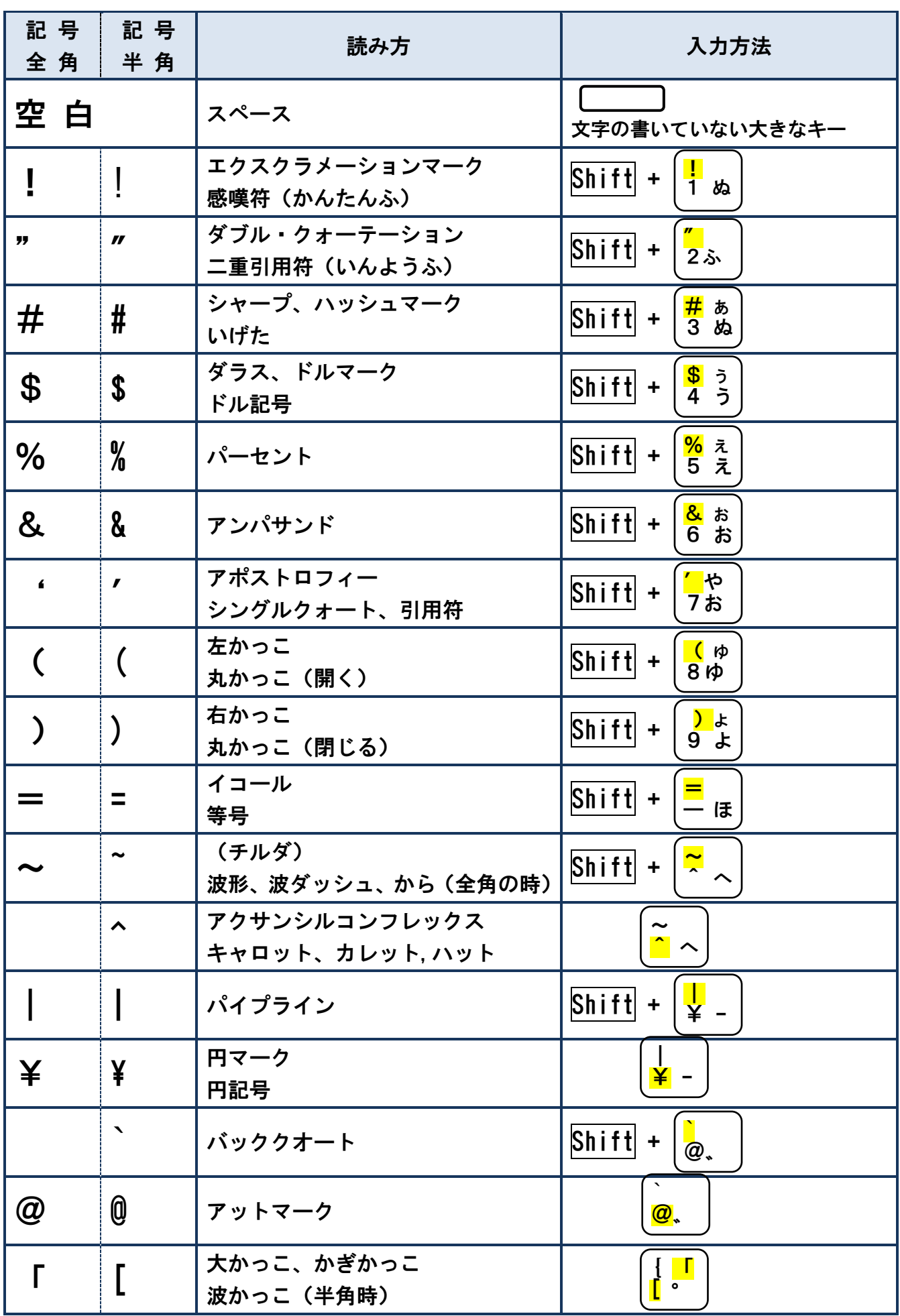

## パソコン よく使う 記号一覧表 2

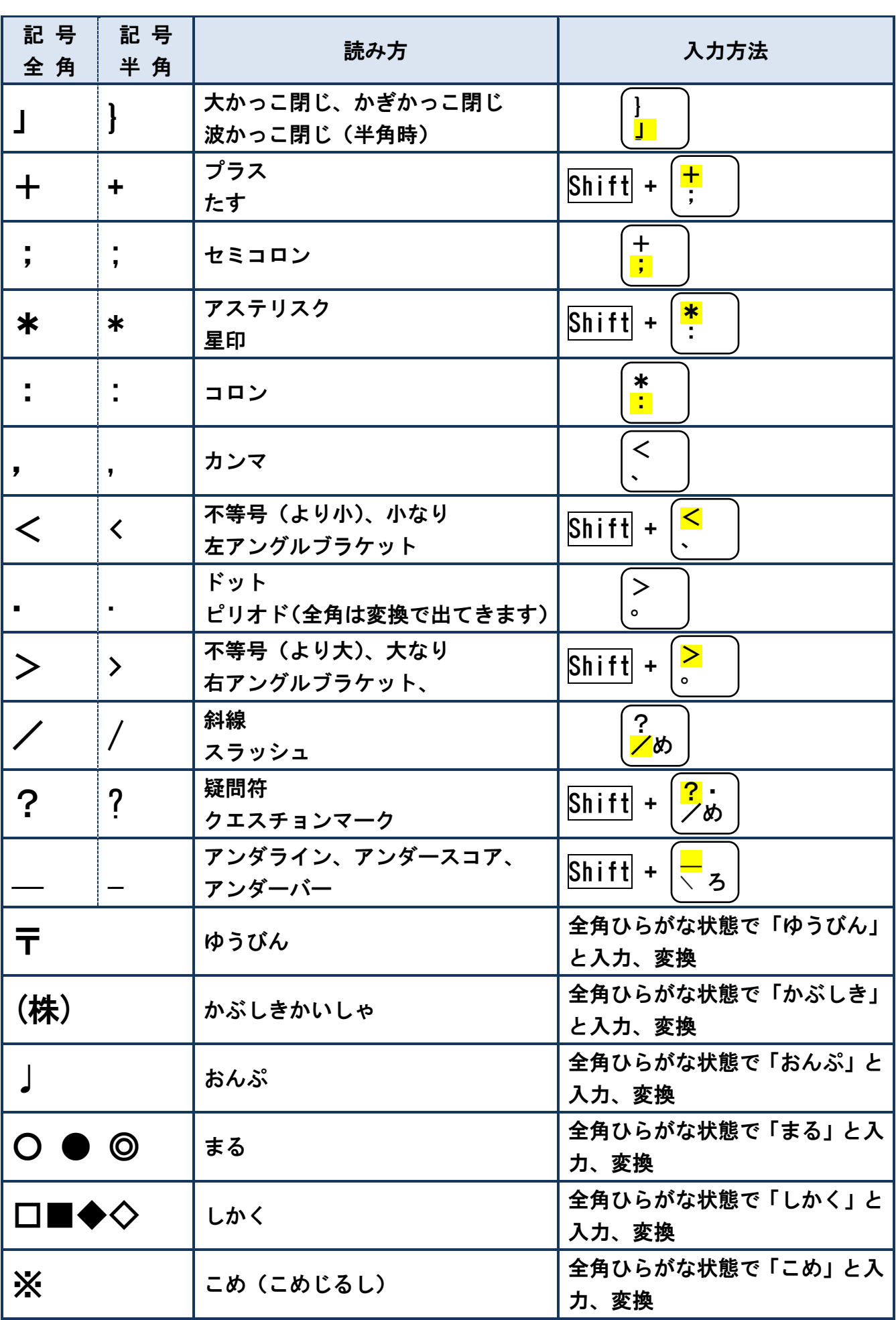

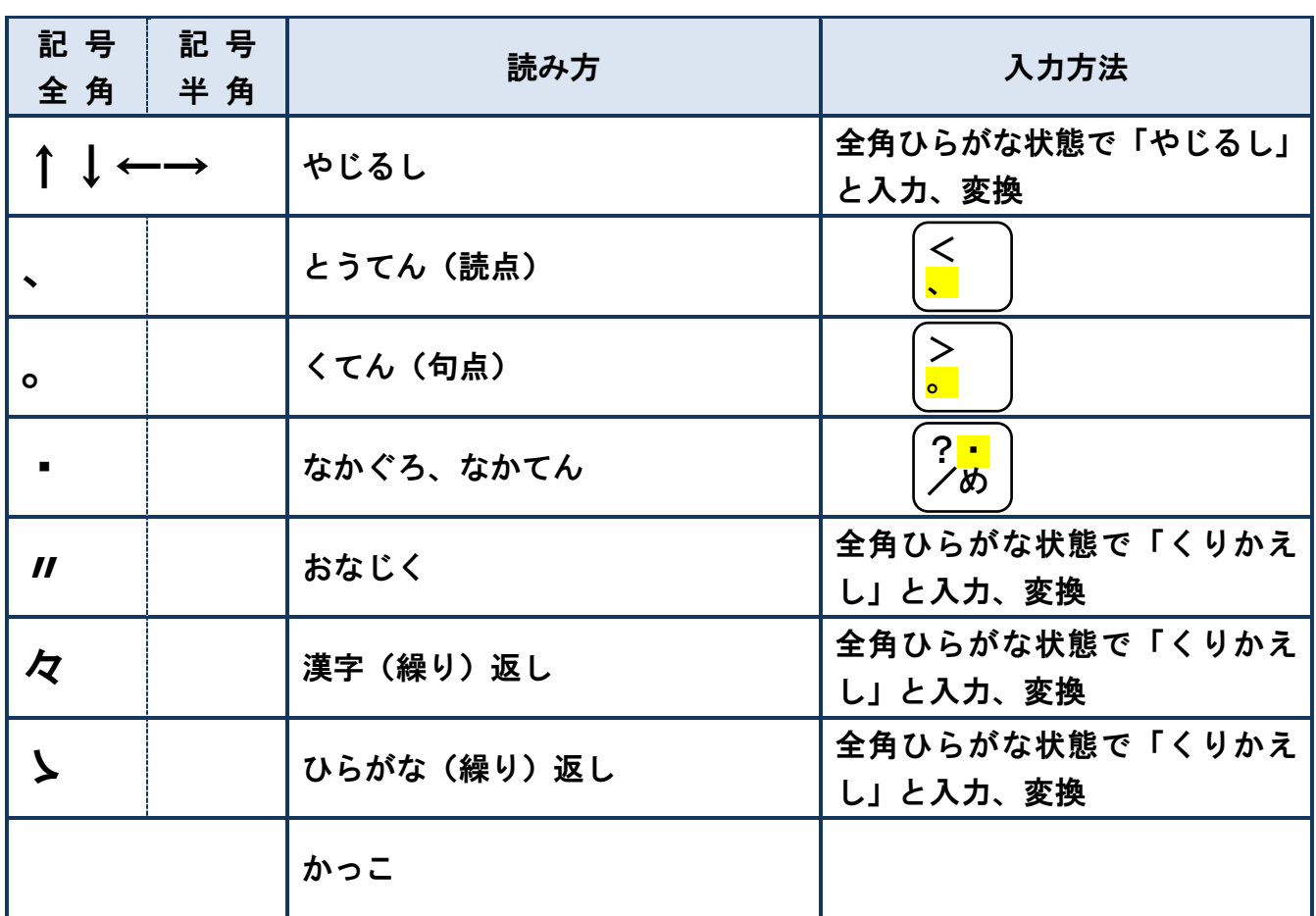

※ かぎかっこの種類はたくさんあります。 $\left[\frac{1}{1}.\frac{1}{1}\right]$  を入力して変換で  $\begin{array}{|c|c|c|c|c|}\hline \textbf{ }\textbf{ } & \textbf{ } \textbf{ } & \textbf{ } \textbf{ } & \textbf{ } & \textbf{ } \textbf{ } & \textbf{ } & \textbf{ } & \textbf{ } \textbf{ } & \textbf{ } & \textbf{ } & \textbf{ } & \textbf{ } & \textbf{ } & \textbf{ } & \textbf{ } & \textbf{ } & \textbf{ } & \textbf{ } & \textbf{ } & \textbf{ } & \textbf{ } & \textbf{ } & \textbf{ } & \textbf{ } & \textbf{ } & \textbf{ } & \textbf{ } & \textbf{ } & \textbf{ } & \textbf$ [ °

候補をさがします。

「[『〈《≪<【〔